即時津波浸水予測に向けた高分解能・量的津波シミュレーション その2:徳島県を対象とした計算

馬場 俊孝(徳島大学 工学部 建設工学科)

## **1.** はじめに

災害対応業務においては、まず対応の基礎 となる「被災情報の確保」が大きな課題であ る。特に大規模災害であればあるほど、断片 的な情報から全体を推計することは困難を極 める。このため、災害時に自治体をはじめと する防災関係機関間の業務対応判断支援を目 的として、従来「点」で確認していた津波高 さの観測情報だけでなく、津波浸水シミュレ ーションによる「面」的な災害情報の推定が 求められる。徳島大学は徳島県と連携して、 上記システムの開発を実施している。そのシ ステムで必要となる津波浸水データベースの 試作を地球シミュレータ (ES)により実施し た。その内容について以下に報告する。

## **2.** 当該年度の実施内容

はじめに、地震動と津波DBの計算に必要 な震源断層モデルについて、南海トラフの海 溝型地震を対象に絞って、約200通り構築

した。震源断層モデル群においては、有意な 津波を励起するM(マグニチュード)6.5 程度 から最大クラスのM9を対象とし、各断層は 矩形断層で近似し、内閣府(2011)のプレー ト境界面深度モデルの上面に配置した。断層 長や幅、滑り量分布の設定には、スケーリン グ則 (e.g.Murotani et al.,2014) や、東北地方 太平洋沖地震、昭和東南海・南海地震など過 去の海溝型巨大地震のモデルを参考とし、断 層すべりの空間的不均質さもある程度考慮し たモデルとした(図1)。

各震源断層モデルに対し、徳島県沿岸部全 域で予想される津波高と浸水分布を ES によ り計算した。計算については、当該モデルに よる地殻変動を半無限均質弾性モデル (Okada,1985)により求め、その鉛直成分を 津波の初期水位分布として与えた。数値計算 法にはスタッガード格子、リープフロッグ法 の差分法を使用し、浸水分布を求める沿岸部 における地形分解能は5mとした。地形デー

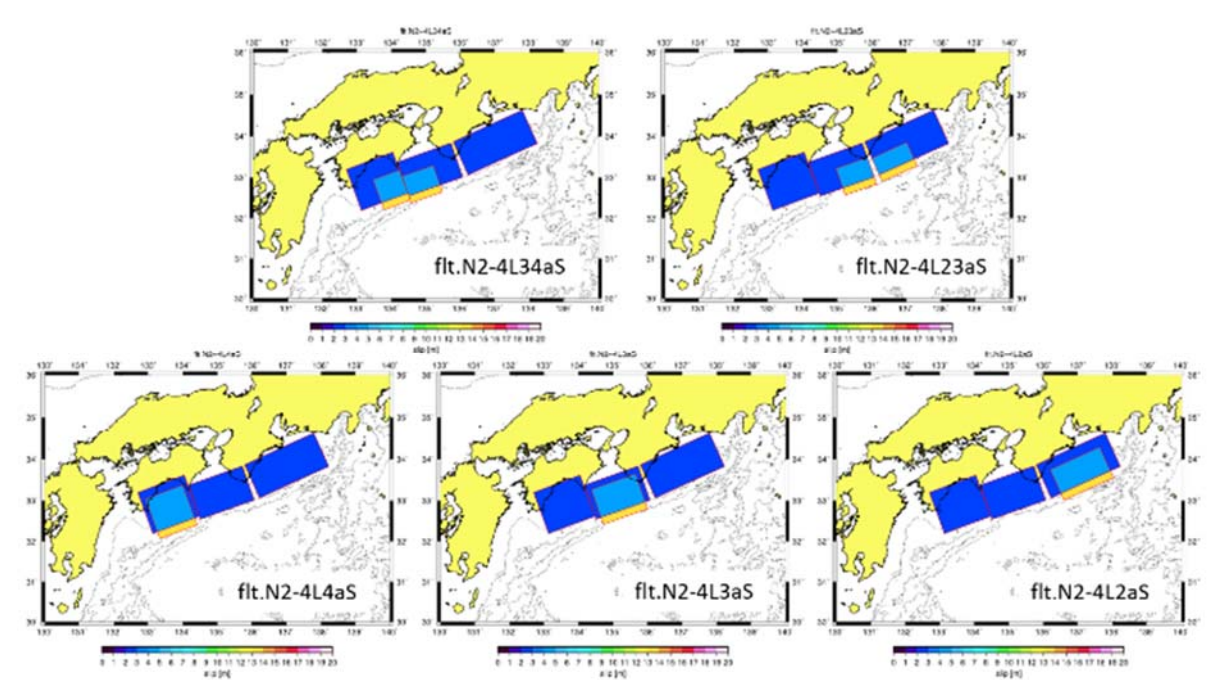

図1 震源断層モデルの例。青色の部分は背景すべり域、水色は大すべり域、黄色は超大すべり域 を示す。

タには、平成 24 年徳島県委託業務「津波解析 用データ作成業務」により整備されたものを 用いた。計算における津波防御施設の扱いは、 南海トラフ地震 3 連動以上(およそ M8.5 以 上)では津波防御施設は破壊するとして、そ れ以下では健全とした。潮位は T.P.=0 として 解析した。

 本システムでは気象庁から提供される即時 震源情報を基に、上述の地震動・津波DBを 検索・マッチングさせて、最適なシナリオを 特定し、その震度分布と浸水深分布を表示す る。シナリオ検索は、震源の位置、マグニチ ュードの3つという少ない情報に頼るため、 ロジックツリー(図2)を作成し、それに基 づいてシナリオを特定するアルゴリズムを構 築した。

## **3.** 今後の課題

本研究では約 200 シナリオ震源に対する津 波を計算し、データベースを試作したが、南 海トラフで発生する地震を網羅するには足ら ないので、今後は震源シナリオの拡充、それ に伴う計算の実施、ロジックツリーの改定が 必要となる。

また、現在は気象庁から提供される震源位 置とマグニチュードに基づいて、シナリオを 検索するアルゴリズムを採用しているが、そ

れらの情報のみでは破壊の広がりや断層のず れの量に関する情報が足りないため、正しい シナリオを選ぶことは容易ではない(つまり、 予測の誤差が大きい)。地震発生時に震度計や 津波計で実際に観測された震度や津波高を利 用して、選択シナリオを更新できる機能が必 須であり、この点についても今後の課題であ る。

初期水位分布の与え方、計算に利用する支 配方程式の選定についても検討の余地がある。 初期水位分布の与え方では、海底地殻変動の 鉛直成分に加えて、斜面の水平方向の移動に よる付加的な津波励起を考慮するか、否か、 地殻変動の短波長成分を除去するフィルタを かけるのか、否か、断層の時間的な破壊伝搬 を考慮するか、否かで厳密には解が異なって くる。また、通常の津波計算には非線形長波 モデルが用いられるが、場合によっては分散 を考慮した非線形分散波を用いなければなら ない場合もある。

今年度はデータベースの試作を実施し、一 定の成果を得た。来年度は上記の課題を検討 したうえで、本格的な津波浸水データベース の構築に着手する。

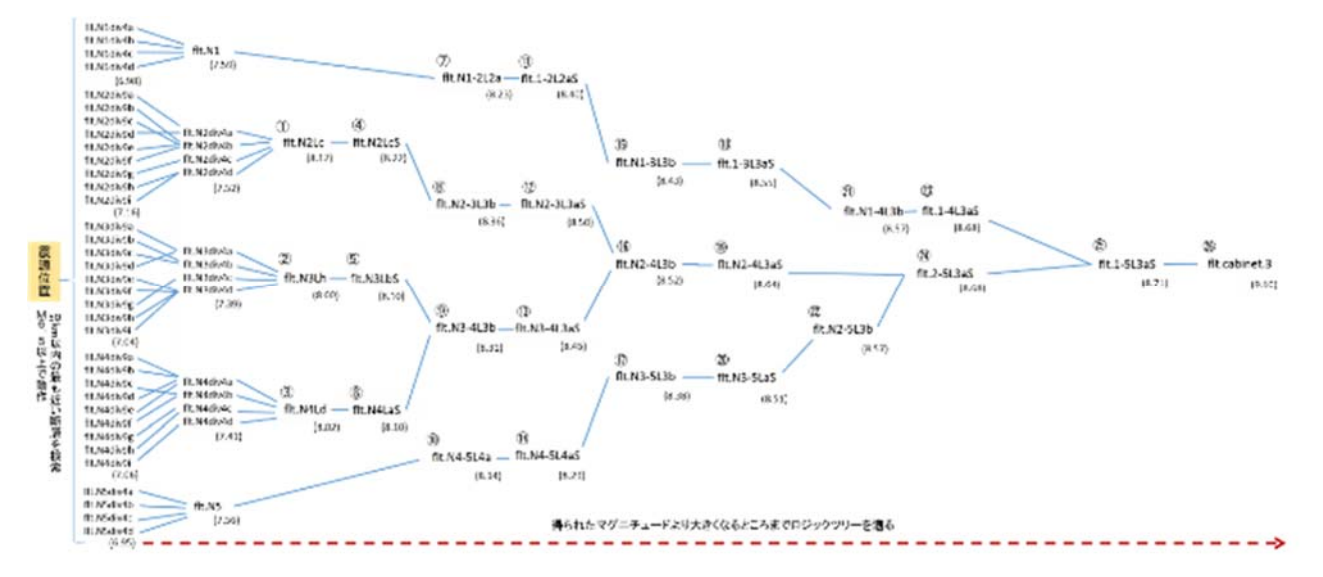

図2 津波データベース検索のためのロジックツリー。M6.5以上で起動し、震源位置と比較 し最も左側の列にある断層のうち近接断層を特定、気象庁の提供するマグニチュード(括弧内の 数字)を超えるとシナリオまでツリーを右側に移動し、止まったところのシナリオが最適として 選ばれる。